## **SISTEM KEHADIRAN NETAIMS : PANDUAN UNTUK MENCETAK KEHADIRAN BAGI PEKERJA KONTRAKTOR**

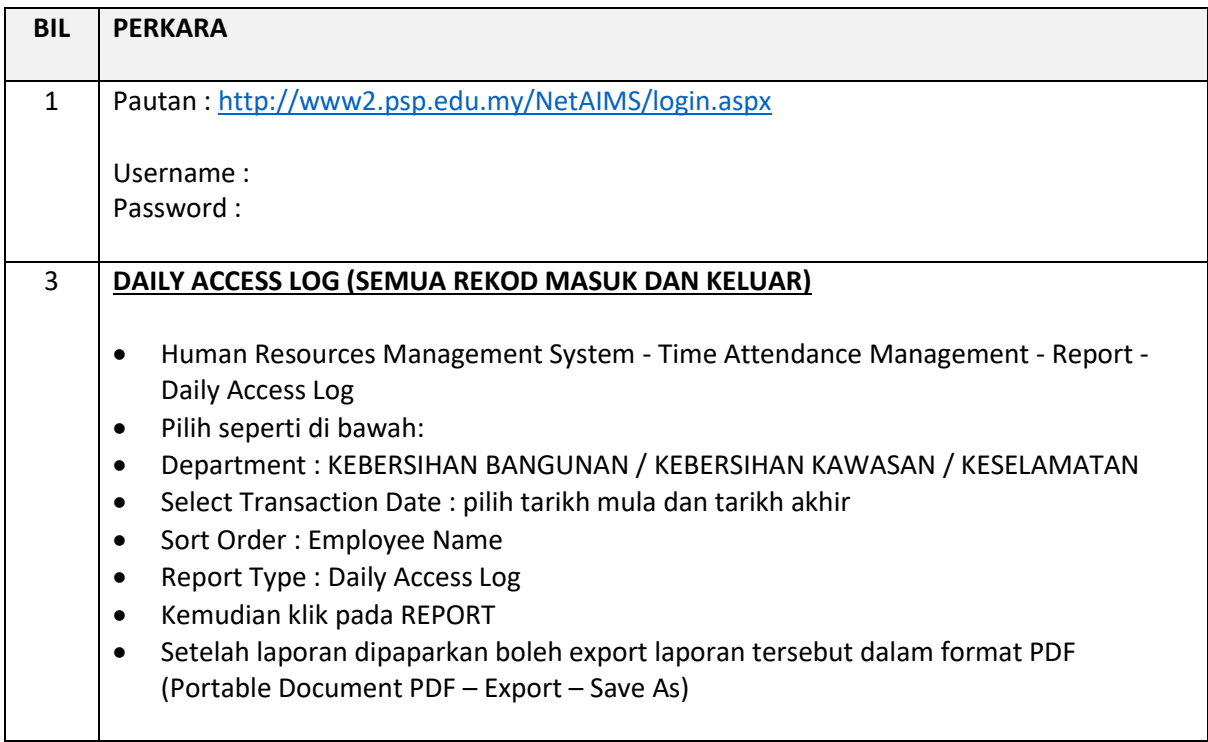